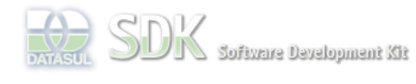

 **Home** Específicos Flex Getting Started Java Processo Datasul Progress Tools Trilhas User

**Page Operations Browse Space** 

Dashboard > SDK - Software Development Kit - v.1.0 > ... > Área do Desenvolvimento > Projetos > Tools > Tools Library > Metadados > FAQ > Como disparar eventos globais (GlobalEvent)?

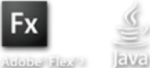

OpenEtique Search

Log In

#### SDK - Software Development Kit - v.1.0

# **Como disparar eventos globais (GlobalEvent)?**

Added by <u>Rafael Miranda Moller,</u> last edited by <u>Rafael Miranda Moller</u> on Mai 24, 2011 (<u>view change)</u><br>Labels

disparar, globalevent, metadados, notificar, eventos, globais

Para que um formulário Metadados possa notificar telas Flex ou Metadados é necessário que sejam seguidos os passos:

### **1) Mapear o evento global que deseja notificar:**

Localizar o formulário que possui o evento que receberá a notificação para possuir o nome exato do evento que deverá ser disparado. Neste exemplo estaremos utilizando o formulário **TesteCFF** que possui o evento **my\_event** associado.

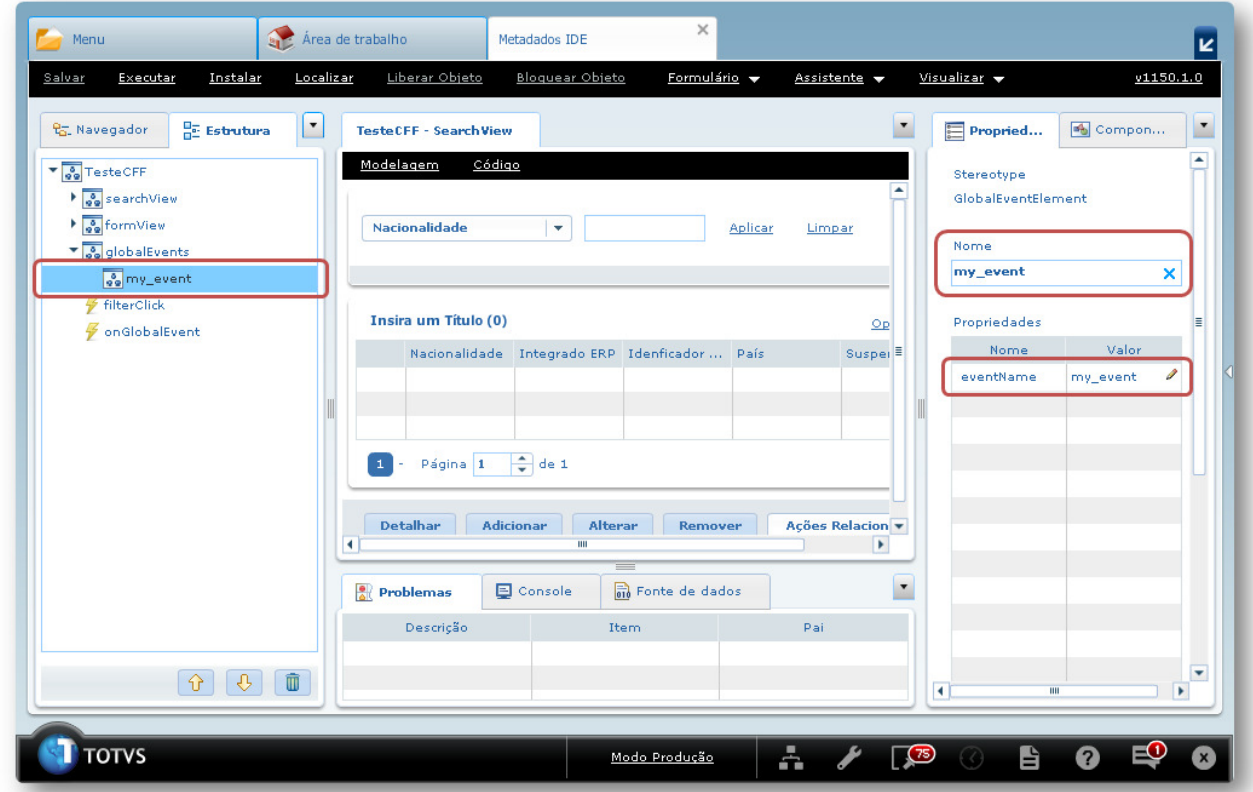

## **2) Criar formulário com estrutura para notificação do evento:**

Para notificação do evento é necessário que a estrutura de negócio da tela FreeForm ou CRUD FreeForm esteja implementada. Neste exemplo, o formulário utilizado é do tipo FreeForm. Onde o botão **btn1** em seu evento de **click** dispara o evento para notificação global.

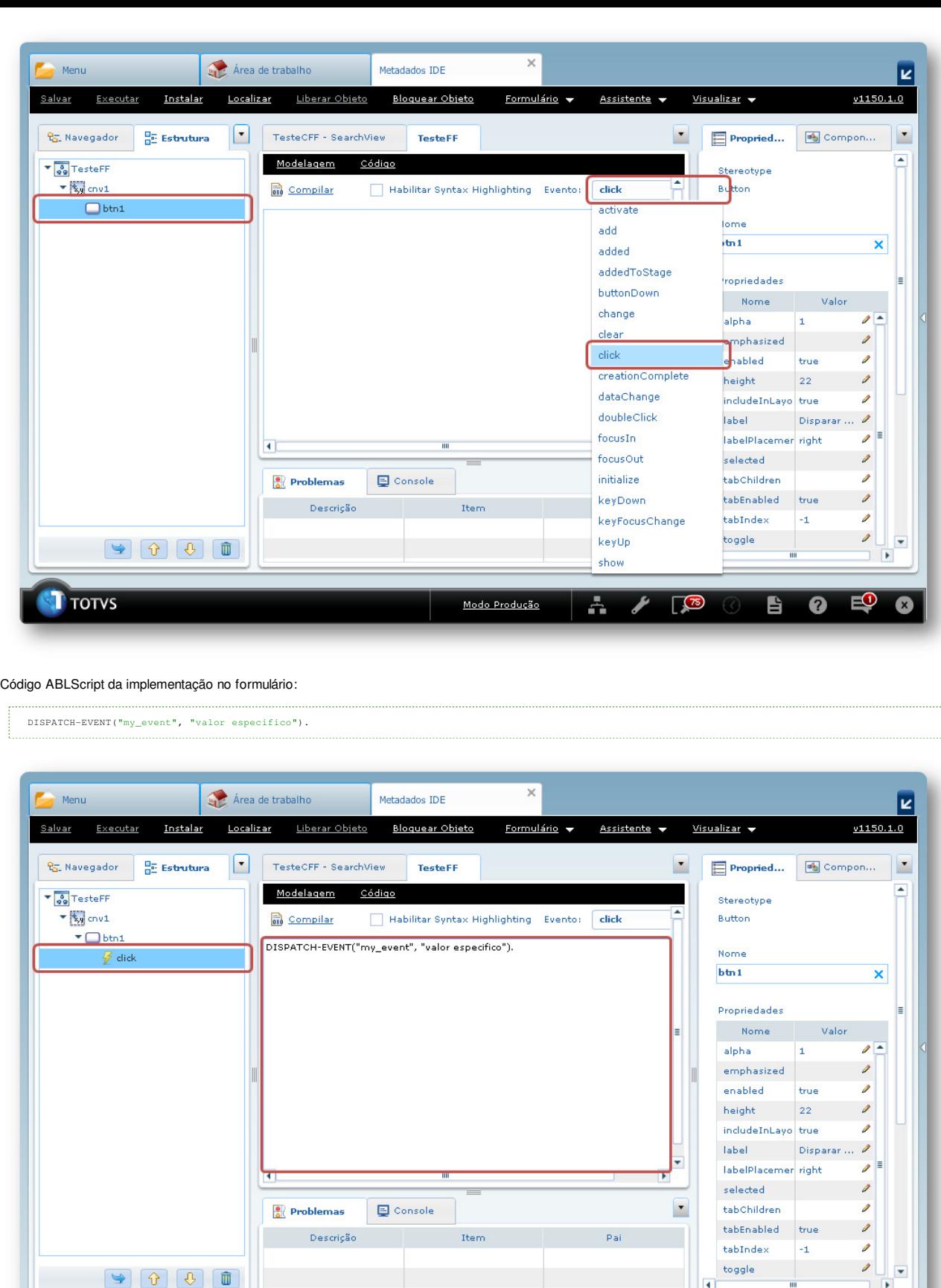

## **3) Executar formulário com notificador e receptor rodando:**

Para que a notificação do evento seja recebida é necessário que o formulário receptor esteja rodando quando o formulário notificador envie a mensagem. Abaixo a imagem apresenta o formulário **TesteFF** (notificador) disparando o evento global (GlobalEvent) **my\_event** em que o formulário **TesteCFF** (receptor) está registrado. O código ABLScript para tela receptora apenas apresenta o nome do evento disparado, bem como o valor passado como parâmetro.

Modo Produção

 $\overline{a}$ 

 $\blacksquare$ 

 $\bullet$ 

 $\sqrt{75}$ 

 $\mathbb{R}^{\bullet}$ 

Ω

 $\overline{\phantom{a}}$ 

÷.

DEFINE VARIABLE eventType AS CHARACTER. DEFINE VARIABLE eventValue AS CHARACTER.

eventType = GET-EVENT-TYPE(). eventValue = GET-EVENT-VALUE().

DISPLAY eventType. DISPLAY eventValue.

**T** TOTVS

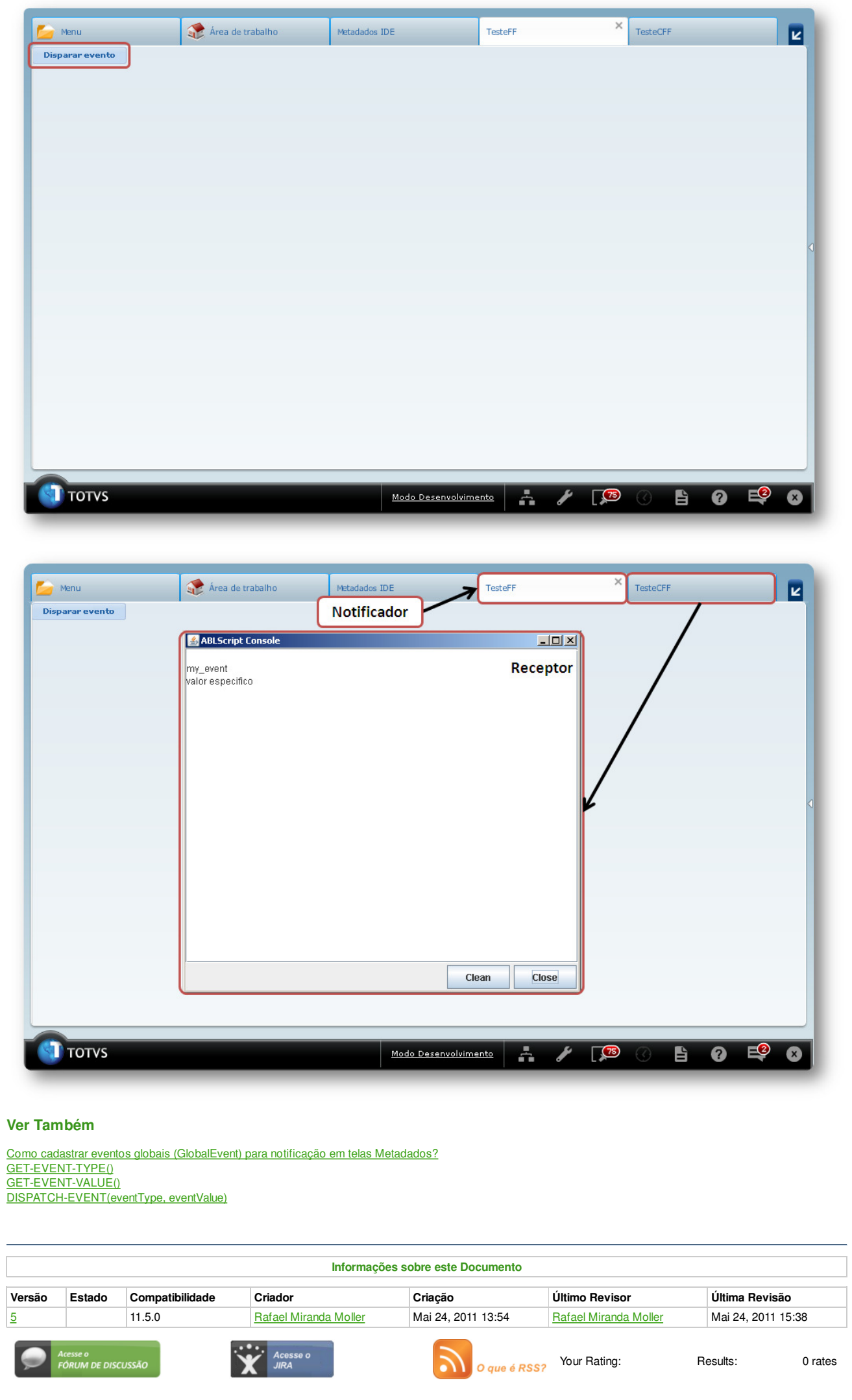

Powered by Atlassian Confluence 2.8.0, the Enterprise Wiki. Bug/feature request - Atlassian news - Contact administrators